## SAP ABAP table HRF\_PAYJNAL\_PAY\_RESULT\_GROUP1 {PAYJNAL\_PAY\_RESULT\_GROUP1 FOR AMT\_000X, CURR\_000X....}

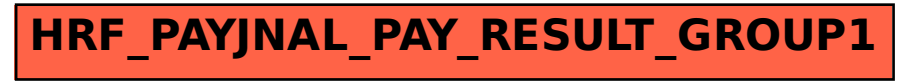